## **TYPO3.Surf - Feature # 50652**

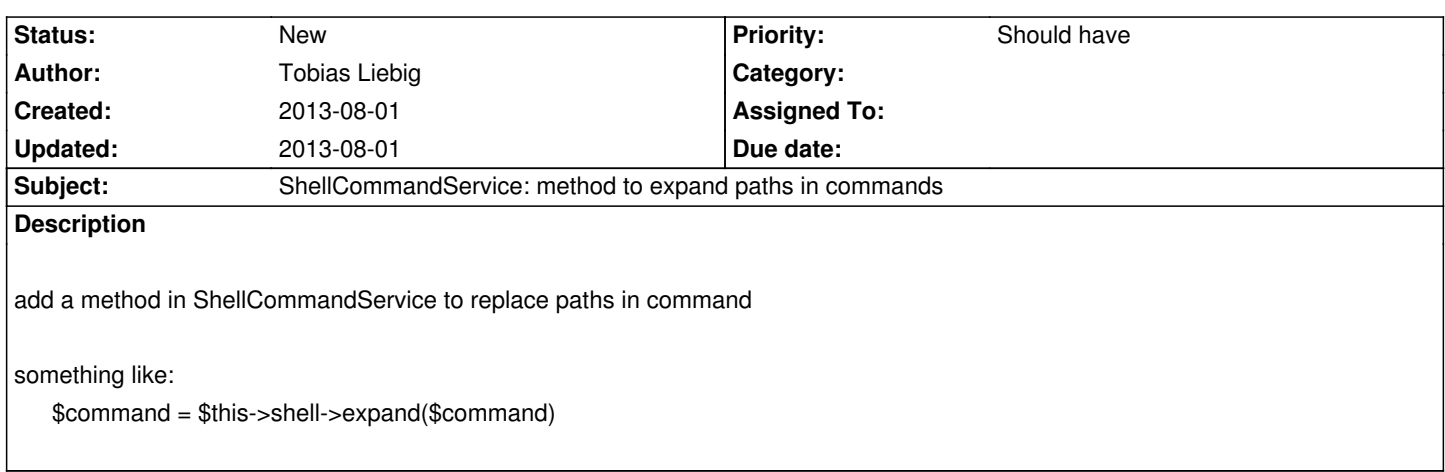

## **History**